### **ФОРМУЛЫ РАСЧЕТА НАПРЯЖЕНИЯ ТЕЧЕНИЯ МЕТАЛЛА ДЛЯ КОНСТРУКЦИОННЫХ, ИНСТРУМЕНТАЛЬНЫХ И НЕРЖАВЕЮЩИХ СТАЛЕЙ**

Актуальной задачей является получение эмпирических формул расчета напряжения течения металла для конструкционных, инструментальных и нержавеющих сталей на основе имеющейся экспериментальной пластометрической информации.

Формула, предложенная проф. Зюзиным В.И. для расчета напряжения течения металла  $\sigma$  [1], позволяет получить хорошие результаты и до настоящего времени находит широкое применение

$$
\sigma = \frac{A \cdot \varepsilon^{n_1} \cdot U^{n_2}}{e^{n_3 T}},\tag{1}
$$

где  $A, n_1, n_2, n_3$  - константы, зависящие от материала;

 $\varepsilon$  – степень деформации;

*U* – скорость деформации;

*T* – температура.

Метод термомеханических коэффициентов [1], лежащий в основе получения формулы (1), позволил расчленить многофункциональную зависимость  $\sigma$  на ряд зависимостей между коэффициентами  $k_{\varepsilon}, k_U, k_T$ :

$$
\sigma = \sigma_0 \cdot k_{\varepsilon} \cdot k_U \cdot k_T \tag{2}
$$

$$
\sigma = \sigma_0 \cdot k_{\varepsilon} \cdot k_U \cdot k_T ; \tag{2}
$$
\n
$$
k_{\varepsilon} = A_1 \cdot \varepsilon^{n_1}; \quad k_U = A_2 \cdot U^{n_2}; \quad k_T = A_3 \cdot e^{-n_3 T}; \tag{3}
$$
\n
$$
\sigma_{\varepsilon_i} \qquad \sigma_{U_i} \qquad \sigma_{T_i} \tag{4}
$$

$$
k_{\varepsilon_i} = \frac{\sigma_{\varepsilon_i}}{\sigma_0}; \quad k_{U_i} = \frac{\sigma_{U_i}}{\sigma_0}; \quad k_{T_i} = \frac{\sigma_{T_i}}{\sigma_0}, \tag{4}
$$

где  $\sigma_0$  - базисное напряжение течения металла для рассматриваемой марки стали при  $\varepsilon = 0, 1, U = 10 \text{ c}^{-1}, T = 1000 \text{ °C};$ 

 $A_1, A_2, A_3$  - константы, зависящие от материала;  $\sigma_0 \cdot A_1 \cdot A_2 \cdot A_3 = A$ .

Вместе с тем, в технической литературе имеется ограниченное количество рабочих формул типа (1). Поэтому актуальным вопросом является их получение для широкого сортамента сталей на основе имеющейся в технической литературе экспериментальной информации.

Также актуально выполнить сопоставительный анализ методов [1] и [2, 3] определения констант *A*,  $n_1$ ,  $n_2$ ,  $n_3$ .

Представляет интерес получить эмпирические формулы для расчета напряжения течения металла на основе полинома второй степени (пример получения такой формулы представ-<br>лен в работе [4]) и сравнить точность аппроксимации формул (1) и (5)<br> $\sigma = a_0 + a_1 \cdot \varepsilon^2 + a_2 \cdot U^2 + a_3 \cdot T^2 + a_4 \cdot \varepsilon + a_5 \cdot U + a_6 \cdot T + a$ лен в работе [4]) и сравнить точность аппроксимации формул (1) и (5)

$$
\sigma = a_0 + a_1 \cdot \varepsilon^2 + a_2 \cdot U^2 + a_3 \cdot T^2 + a_4 \cdot \varepsilon + a_5 \cdot U + a_6 \cdot T + a_7 \cdot \varepsilon \cdot U ++ a_8 \cdot \varepsilon \cdot T + a_9 \cdot U \cdot T + a_{10} \cdot \varepsilon \cdot U \cdot T.
$$
\n(5)

Целью работы является определение констант, входящих в формулу расчета напряжения течения металла  $\sigma$ , предложенную Зюзиным В.И. (1), и в полином второй степени (5) для ряда конструкционных, инструментальных и нержавеющих сталей на основе сплайнинтерполяции экспериментальной информации и метода планируемого эксперимента [2, 3, 5].

На первом этапе для одной из марок сталей определим константы, входящие в формулу (1), на основе метода [1]. Затем определим эти же константы на основе метода [2, 3] и сравним полученные результаты. В обоих случаях требуемые значения напряжения течения металла  $\sigma$  в зависимости от  $\varepsilon$ , $U$ , $T$  найдем на основе экспериментальных кривых упрочнения. Определение величин  $\sigma$  в зависимости от произвольных значений  $\varepsilon, U, T$  выполняется следующим образом. В соответствующее окно компьютерной программы заносятся отсканированные кривые упрочнения. В этом окне для всех узловых точек координатных осей ставятся в соответствие значения  $\sigma$  и  $\varepsilon$  в единицах, указанных на координатных осях, а также в единицах растрового изображения, которые определяются программно. Выполняется графическая визуализация построенных линий, которая необходима для обеспечения максимально точного совпадения построенной другим цветом сетки с исходной координатной сеткой.

На основе полученной информации для любой точки, лежащей на графике, можно определить абсциссу и ординату в растровых единицах, а затем рассчитать их в единицах, указанных на координатных осях. Программа вычисляет значения напряжения течения металла  $\sigma(\varepsilon, U, T)$  и заносит их таблицу. Далее выполняется сплайн-интерполяция полученной информации и построение сплайн - кривых в окне программы. Цвет кривых пользователь выбирает таким образом, чтобы их было хорошо видно на фоне исходных кривых. Если ход исходной кривой упрочнения достаточно сложный, например, имеются перегибы и сплайн кривая недостаточно точно ложится на исходную кривую, то можно увеличить число точек и добиться полного совпадения интерполяционной кривой и исходной.

Указанные выше расчеты выполним для стали 12ХН3А. Кривые упрочнения для этой стали представлены в работе [6] в виде зависимостей  $\sigma = f(\varepsilon)$  для фиксированных температур и скоростей деформаций.

Константы A<sub>1</sub>, A<sub>2</sub>, A<sub>3</sub>, n<sub>1</sub>, n<sub>2</sub>, n<sub>3</sub> для стали 12ХН3А, представленные в табл.1, найдены на основе метода наименьших квадратов используя цифровую информацию табл.2.

Результаты расчета значений коэффициентов  $k_{\varepsilon}, k_{U}, k_{T}$  по формулам (4) представлены в табл.2. Область изменения факторов определена кривыми упрочнения:  $0.05 \le \varepsilon \le 0.4$ ;  $0,5 \le U \le 50$  c<sup>-1</sup>; 900≤T ≤1200 °C.

Таблица 1

| $1$ C <sub>2</sub> (and the put it is not contributed), bacqued in the property of $1$ , the metod $\eta$ $\rightarrow$ |      |         |             |              |        |         |
|----------------------------------------------------------------------------------------------------|------|---------|-------------|--------------|--------|---------|
| Марка стали                                                                                                    |      |         |             | $n_{\hat{}}$ |        | $n_2$   |
| 2XH3/                                                                                                    | 7128 | 0,22903 | 72622<br>v. | 0,14302      | 19.ZI. | 0.00274 |

Результаты расчета констант, входящих в формулу (1), по методу [1]

Константа  $A = \sigma_0 \cdot A_1 \cdot A_2 \cdot A_3 = 94,932 \cdot 1,7128 \cdot 0,72622 \cdot 15,219 = 1797,24 \text{ M}$ Па.

Необходимо отметить, что одним из недостатков метода [1] расчета констант, входящих в формулу (1), является неопределенность количества точек, в которых необходимо определять значения коэффициентов  $k_{\varepsilon_i}, k_{U_i}, k_{T_i}$ . Очевидно, что следует идти по пути увеличения количества указанных точек до обеспечения требуемой точности констант.

Основные результаты в работе получены на базе метода [2, 3]. На рис.1, 2 представлены окна программы расчета констант формул (1) и (5) (см. табл.3, 4).

Поэтому определим константы (см. табл.1) и на основе метода, предложенного в работах [2, 3]. Из базы данных для стали марки 12ХН3А в окно программы (см. рис.1) передаются пределы изменения факторов  $\varepsilon, U, T$ . В этом же окне формируется таблица кодовых и натуральных значений факторов, а также план-матрица эксперимента. Планируемый эксперимент охватывает всю область изменения факторов  $\epsilon, U, T$  и в соответствии с теорией [5]

## Таблица 2

Результаты расчета значений коэффициентов  $k_{\varepsilon}, k_{U}, k_{T}\,$  для стали 12ХН3А

|                |                 |                                      |                     |                  | - 1 T                | $\cdot \cdot \cdot \cdot$ $\cdot \cdot \cdot$ $\cdot \cdot \cdot$ |            |                              |           |
|----------------|-----------------|--------------------------------------|---------------------|------------------|----------------------|-------------------------------------------------------------------|------------|------------------------------|-----------|
| $\mathbf{i}$   | $\varepsilon_i$ | $\sigma_{\varepsilon_i}$ , M $\Pi$ a | $k_{\mathcal{E}_i}$ | $U_i$ , $c^{-1}$ | $\sigma_{U_i}$ , МПа | $k_{U_i}$                                                         | $T_i$ , °C | $\sigma_{T_i}$ , M<br><br>Па | $k_{T_i}$ |
| $\mathbf{1}$   | 0,05            | 79,108                               | 0,83331             | 0,5              | 64,651               | 0,68102                                                           | 900        | 119,288                      | 1,25656   |
| $\mathbf{2}$   | 0,06            | 82,346                               | 0,86742             | 0,75             | 66,079               | 0,69607                                                           | 909        | 117,092                      | 1,23343   |
| 3              | 0,07            | 85,658                               | 0,90230             | $\mathbf{1}$     | 67,606               | 0,71216                                                           | 918        | 114,891                      | 1,21024   |
| $\overline{4}$ | 0,08            | 88,932                               | 0,93680             | 1,25             | 69,213               | 0,72908                                                           | 927        | 112,686                      | 1,18701   |
| 5              | 0,09            | 92,061                               | 0,96975             | 1,5              | 70,879               | 0,74663                                                           | 936        | 110,479                      | 1,16377   |
| 6              | 0,1             | 94,932                               | 1,00000             | 1,75             | 72,585               | 0,76459                                                           | 945        | 108,273                      | 1,14054   |
| 7              | 0,11            | 97,518                               | 1,02724             | $\overline{2}$   | 74,310               | 0,78277                                                           | 954        | 106,070                      | 1,11733   |
| $8\,$          | 0,12            | 99,891                               | 1,05224             | 2,25             | 76,036               | 0,80095                                                           | 963        | 103,872                      | 1,09417   |
| 9              | 0,13            | 102,096                              | 1,07546             | 2,5              | 77,741               | 0,81891                                                           | 972        | 101,681                      | 1,07109   |
| 10             | 0,14            | 104,175                              | 1,09737             | 2,75             | 79,407               | 0,83646                                                           | 981        | 99,499                       | 1,04811   |
| 11             | 0,15            | 106,174                              | 1,11842             | 3                | 81,014               | 0,85339                                                           | 990        | 97,328                       | 1,02524   |
| 12             | 0,16            | 108,075                              | 1,13845             | 3,25             | 82,541               | 0,86947                                                           | 999        | 95,171                       | 1,00252   |
| 13             | 0,17            | 109,850                              | 1,15714             | 3,5              | 83,969               | 0,88452                                                           | 1008       | 93,021                       | 0,97987   |
| 14             | 0,18            | 111,522                              | 1,17476             | 3,75             | 85,278               | 0,89831                                                           | 1017       | 90,869                       | 0,95720   |
| 15             | 0,19            | 113,117                              | 1,19156             | $\overline{4}$   | 86,449               | 0,91064                                                           | 1026       | 88,719                       | 0,93455   |
| 16             | 0,2             | 114,660                              | 1,20781             | 4,25             | 87,461               | 0,92130                                                           | 1035       | 86,574                       | 0,91195   |
| 17             | 0,21            | 116,175                              | 1,22377             | 4,5              | 88,294               | 0,93008                                                           | 1044       | 84,437                       | 0,88944   |
| 18             | 0,22            | 117,646                              | 1,23927             | 4,75             | 88,930               | 0,93677                                                           | 1053       | 82,312                       | 0,86706   |
| 19             | 0,23            | 119,035                              | 1,25390             | 5                | 89,347               | 0,94117                                                           | 1062       | 80,203                       | 0,84485   |
| 20             | 0,24            | 120,306                              | 1,26729             | 7,5              | 92,249               | 0,97173                                                           | 1071       | 78,113                       | 0,82283   |
| 21             | 0,25            | 121,422                              | 1,27904             | 10               | 94,932               | 1,00000                                                           | 1080       | 76,046                       | 0,80105   |
| 22             | 0,26            | 122,370                              | 1,28902             | 12,5             | 97,417               | 1,02618                                                           | 1089       | 74,004                       | 0,77955   |
| 23             | 0,27            | 123,175                              | 1,29751             | 15               | 99,724               | 1,05048                                                           | 1098       | 71,993                       | 0,75836   |
| 24             | 0,28            | 123,855                              | 1,30467             | 17,5             | 101,873              | 1,07311                                                           | 1107       | 70,016                       | 0,73753   |
| 25             | 0,29            | 124,428                              | 1,31071             | 20               | 103,882              | 1,09428                                                           | 1116       | 68,076                       | 0,71710   |
| 26             | 0,3             | 124,912                              | 1,31580             | 22,5             | 105,773              | 1,11420                                                           | 1125       | 66,168                       | 0,69700   |
| 27             | 0,31            | 125,266                              | 1,31953             | 25               | 107,565              | 1,13307                                                           | 1134       | 64,286                       | 0,67718   |
| 28             | 0,32            | 125,479                              | 1,32178             | 27,5             | 109,277              | 1,15111                                                           | 1143       | 62,425                       | 0,65758   |
| 29             | 0,33            | 125,611                              | 1,32316             | 30               | 110,930              | 1,16852                                                           | 1152       | 60,579                       | 0,63813   |
| 30             | 0,34            | 125,719                              | 1,32430             | 32,5             | 112,543              | 1,18551                                                           | 1161       | 58,741                       | 0,61877   |
| 31             | 0,35            | 125,863                              | 1,32582             | 35               | 114,137              | 1,20230                                                           | 1170       | 56,908                       | 0,59946   |
| 32             | 0,36            | 126,041                              | 1,32770             | 37,5             | 115,730              | 1,21908                                                           | 1179       | 55,072                       | 0,58012   |
| 33             | 0,37            | 126,214                              | 1,32952             | 40               | 117,343              | 1,23608                                                           | 1185       | 53,844                       | 0,56719   |
| 34             | 0,38            | 126,385                              | 1,33132             | 42,5             | 118,996              | 1,25349                                                           | 1188       | 53,229                       | 0,56070   |
| 35             | 0,39            | 126,554                              | 1,33311             | 45               | 120,709              | 1,27153                                                           | 1197       | 51,372                       | 0,54114   |
| 36             | 0,4             | 126,726                              | 1,33491             | 50               | 124,391              | 1,31032                                                           | 1200       | 50,749                       | 0,53458   |

#### **@** MonD...Напряжение течения металла -<br>Файл - Расчет по заданным факторам - 7

 $C$ ppanisa

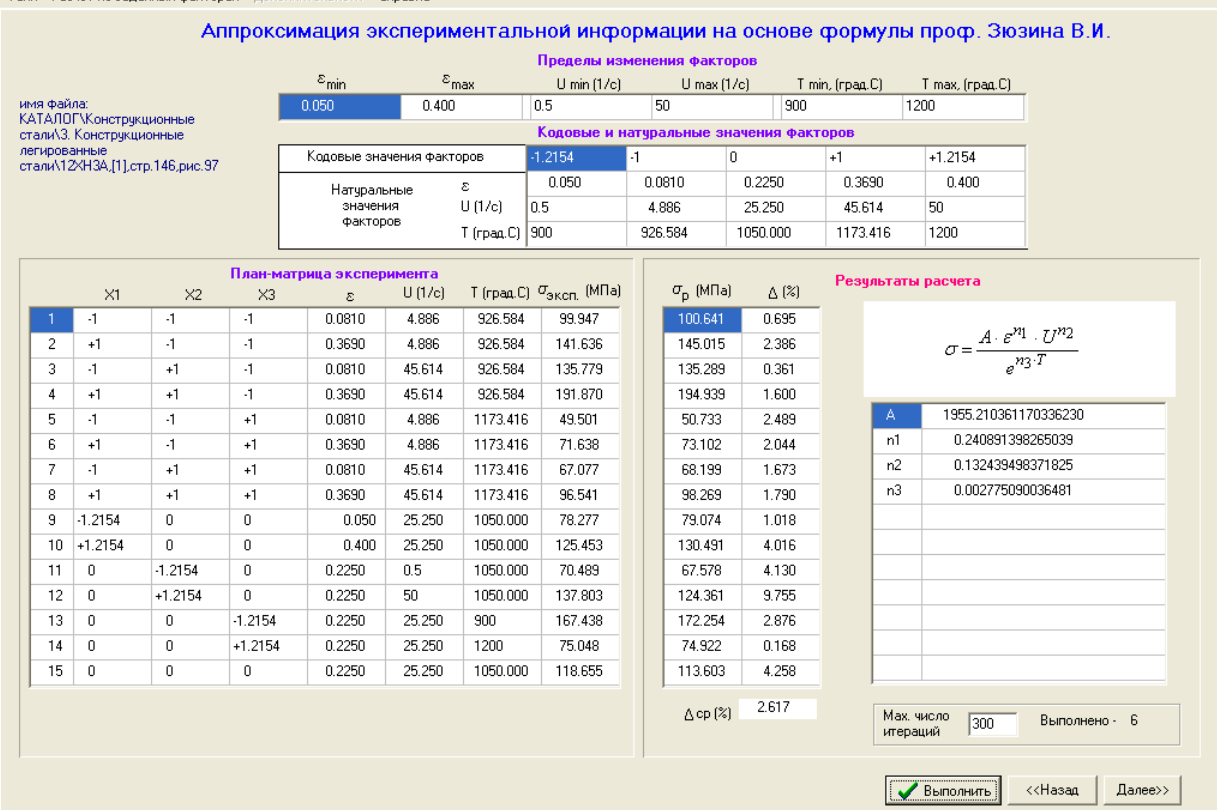

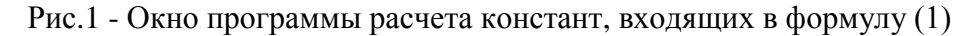

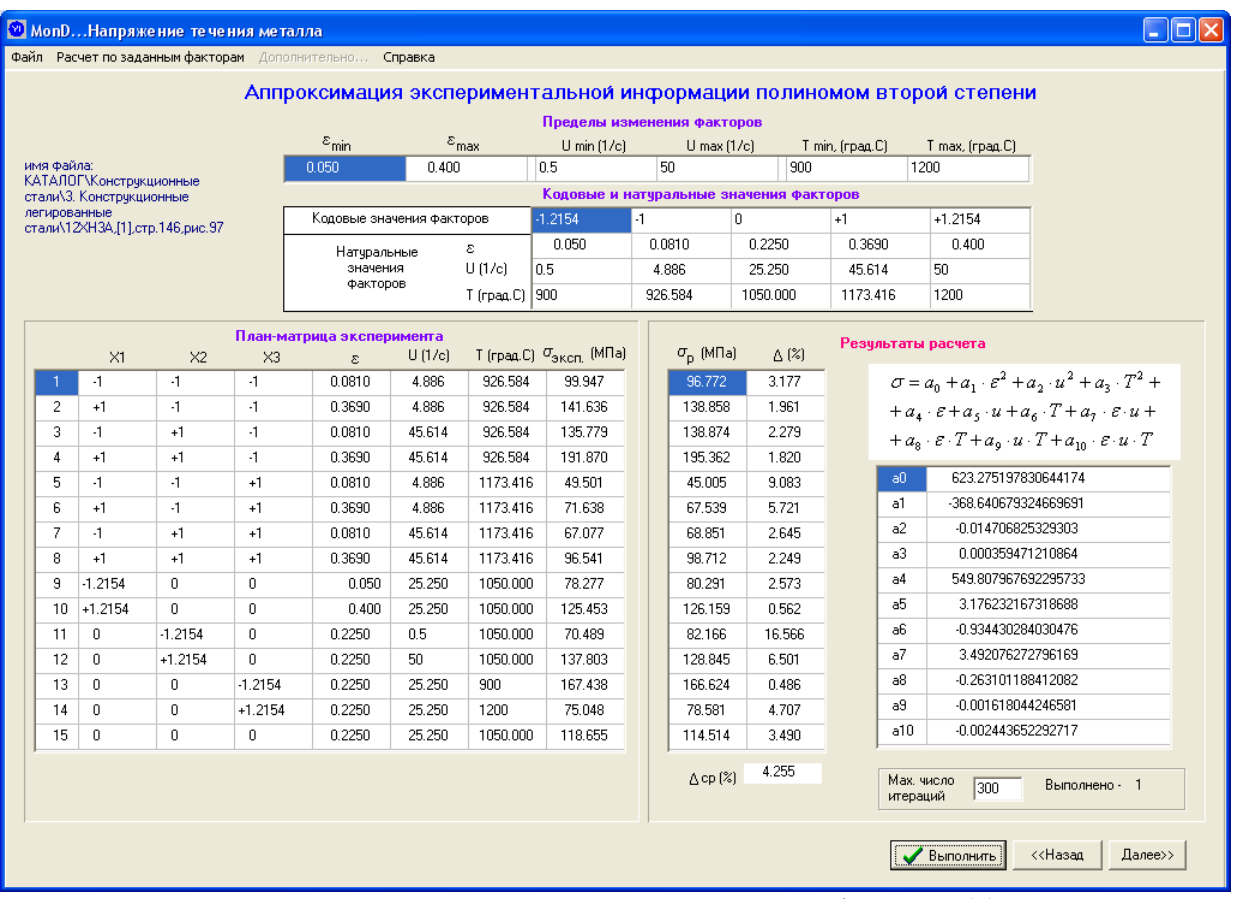

Рис.2 - Окно программы расчета констант, входящих в формулу (5)

### $\Box$ o $\boxtimes$

Таблица 3

Результаты расчета констант, входящих в формулу (1)

| $\frac{1}{2}$ Coyndrum pac ford noncruiri, bao $\frac{1}{2}$ bao $\frac{1}{2}$ b $\frac{1}{2}$ |                 |         |                |           |                       |
|------------------------------------------------------------------------------------------------|-----------------|---------|----------------|-----------|-----------------------|
| Марка стали                                                                                    | $A$ , M $\Pi$ a | $n_1$   | n <sub>2</sub> | $n_3$     | $\Delta, \frac{0}{0}$ |
| У8, [6], стр. 156, рис. 107                                                                    | 1821,0          | 0,23300 | 0,19600        | 0,0029400 | 2,2                   |
| У12А, [6], стр. 159, рис. 111                                                                  | 1447,9          | 0,24025 | 0,15444        | 0,0024765 | 8,3                   |
| У12А, [7], стр.83, рис.33                                                                      | 5951,3          | 0,18979 | $-0,15356$     | 0,0033040 | 10,0                  |
| Х17Н2, [6], стр. 200, рис. 164                                                                 | 6453,8          | 0,25152 | 0,06584        | 0,0036560 | 3,2                   |
| Х12, [6], стр. 185, рис. 139                                                                   | 2882,3          | 0,22104 | 0,07650        | 0,0025331 | 3,1                   |
| ХВГ, [6], стр. 137, рис. 79                                                                    | 3472,5          | 0,25561 | 0,13761        | 0,0029445 | 4,2                   |
| ХВГ, [7], стр. 85, рис. 35                                                                     | 4279,3          | 0,28837 | 0,13308        | 0,0030085 | 5,1                   |
| Р18, [6], стр. 168, рис 128                                                                    | 4834,5          | 0,16290 | 0,06750        | 0,0030983 | 5,1                   |
| Р18, [6], стр. 169, рис. 130                                                                   | 3118,4          | 0,20879 | 0,12924        | 0,0028369 | 2,1                   |
| Ст3, [6], стр. 101, рис. 22                                                                    | 1846,1          | 0,23057 | 0,15210        | 0,0028402 | 2,3                   |
| Сталь 45, [6], стр. 105, рис. 28                                                               | 1935,6          | 0,27336 | 0,17505        | 0,0028004 | 16,4                  |
| Сталь 45, [6], стр. 105, рис. 29                                                               | 1733,1          | 0,23969 | 0,14375        | 0,0027614 | 3,1                   |
| Сталь 55, [6], стр. 108, рис. 37                                                               | 2250,6          | 0,23481 | 0,15406        | 0,0029966 | 2,0                   |
| 12ХНЗА, [6], стр. 146, рис. 97                                                                 | 1955,2          | 0,24089 | 0,13244        | 0,0027751 | 2,6                   |
| 14ГН, [6], стр. 119, рис. 49                                                                   | 2055,7          | 0,24508 | 0,15734        | 0,0028744 | 2,5                   |
| 15СХНД, [6], стр. 133, рис. 71                                                                 | 1871,5          | 0,25049 | 0,16055        | 0,0028060 | 2,5                   |
| 18ХНВА, [6], стр. 137, рис. 80                                                                 | 3126,2          | 0,29523 | 0,10937        | 0,0027974 | 3,9                   |
| 18ХНВА, [7], стр. 87, рис. 37                                                                  | 12113,6         | 0,25072 | $-0,11248$     | 0,0036710 | 11,5                  |
| 40Х, [6], стр. 122, рис. 52                                                                    | 2183,9          | 0,24376 | 0,14499        | 0,0029576 | 3,5                   |
| 60С2, [6], стр. 161, рис. 114                                                                  | 2174,9          | 0,20983 | 0,15854        | 0,0028432 | 2,7                   |
| 60С2, [6], стр. 161, рис. 113                                                                  | 3546,3          | 0,21555 | 0,08984        | 0,0032892 | 3,8                   |
| 60С2[7], стр.84, рис.34                                                                        | 4148,2          | 0,24700 | 0,07593        | 0,0032819 | 3,5                   |
| ШХ15, [6], стр. 163, рис. 118                                                                  | 1855,2          | 0,21926 | 0,15687        | 0,0028206 | 2,7                   |
| 2Х18Н9, [7], стр. 89, рис. 39                                                                  | 2365,2          | 0,26430 | 0,11194        | 0,0022885 | 4,1                   |
| 4Х13, [7], стр. 86, рис. 36                                                                    | 2146,6          | 0,25424 | 0,07646        | 0,0019760 | 4,3                   |
| 10Х17Н13М2Т, [6], стр.219, рис.192                                                             | 7018,7          | 0,27233 | 0,03964        | 0,0030591 | 6,0                   |
| 10Х17Н13М2Т, [6], стр. 221, рис. 195                                                           | 2685,0          | 0,23885 | 0,14783        | 0,0027323 | 1,9                   |
| 12Х13, [6], стр. 186, рис. 141                                                                 | 11889,9         | 0,29699 | 0,08867        | 0,0041241 | 6,6                   |
| 12Х13, [6], стр. 187, рис. 142                                                                 | 3491,1          | 0,25718 | 0,16121        | 0,0031423 | 4,6                   |
| 12Х18Н9Т, [6], стр. 207, рис. 177                                                              | 2394,2          | 0,25237 | 0,07633        | 0,0025765 | 2,8                   |
| 12Х18Н9Т, [6], стр. 211, рис. 181                                                              | 4234.0          | 0,25968 | 0,07041        | 0,0026974 | 4,7                   |
| 20Х23Н18, [6], стр. 223, рис. 199                                                              | 9230,2          | 0,26303 | 0,09778        | 0,0036406 | 8,0                   |
| 40Х13, [6], стр. 190, рис. 149                                                                 | 5602,1          | 0,24724 | 0,06111        | 0,0035183 | 3,2                   |
| 40Х13, [6], стр. 191, рис. 150                                                                 | 3394,2          | 0,20741 | 0,10326        | 0,0028074 | 4,5                   |
| Х18Н9Т, [7], стр.88, рис.38                                                                    | 4017,1          | 0,21782 | 0,10130        | 0,0029308 | 5,2                   |
| Х18Н25С2, [6], стр. 225, рис. 202                                                              | 6969,8          | 0,17122 | 0,05129        | 0,0032477 | 6,2                   |

## Таблица 4

# Результаты расчета констант, входящих в формулу (5)

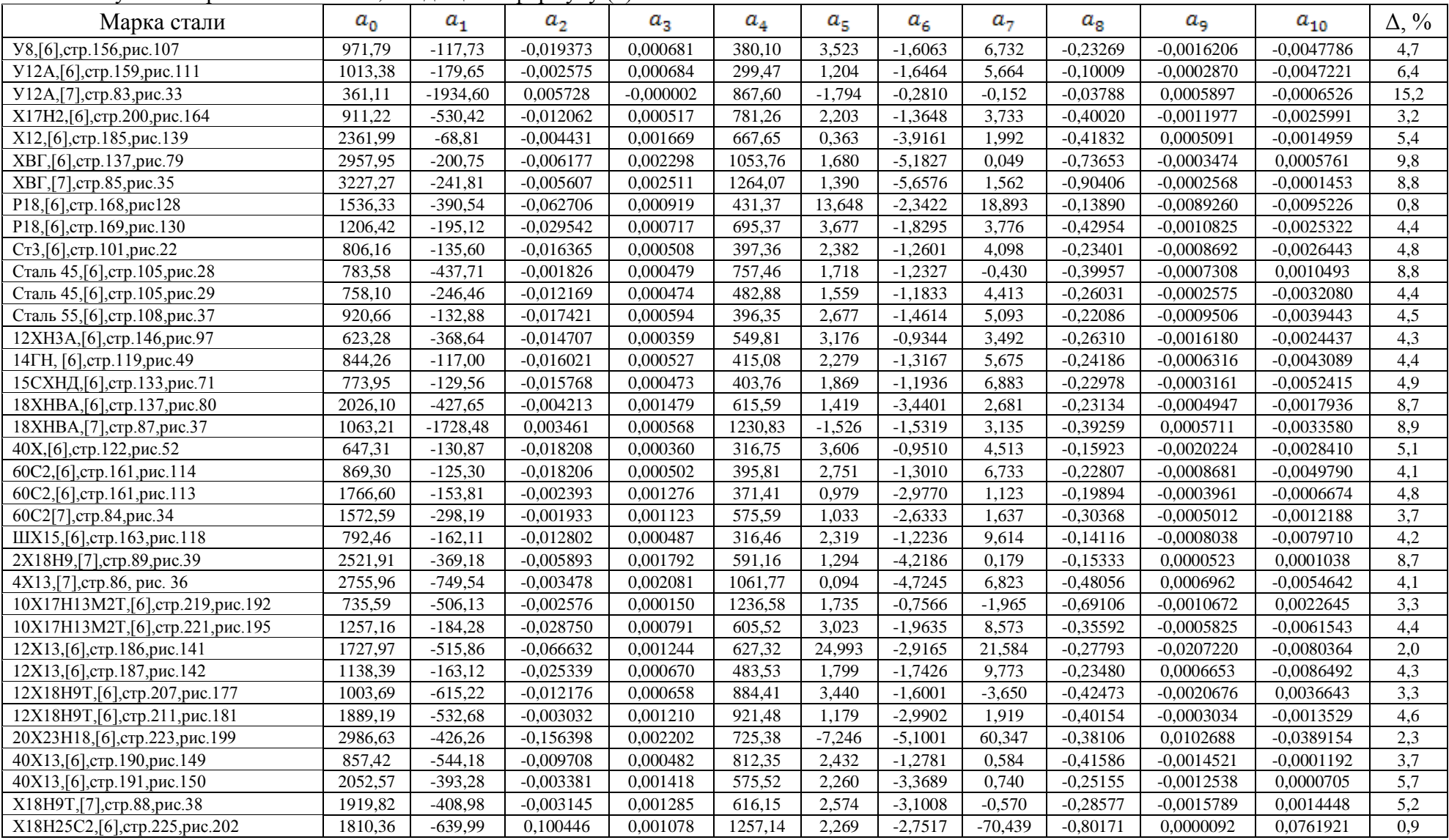

определяет наиболее рациональные точки для расчета величин  $\sigma$  на основе экспериментальной информации. Таблица, содержащая информацию для ее аппроксимации функцией (1), всегда содержит 15 опытов (см. рис.1). Причем это научно-обоснованный теорией планируемого эксперимента минимум опытов. Значения констант, входящих в формулу (1), получены в правой части окна (см. рис.1) по методу наименьших квадратов.

На рис.1 в центральной части окна в таблице представлена экспериментальная и расчетная информация для величин  $\sigma$  в точках, соответствующих план - матрице.

Среднее относительное отклонение расчетных значений  $\sigma$ , найденных на базе констант, которые определены по методу [1] (см. табл.1), от соответствующих экспериментальных значений, представленных на рис.1, равно 2,9%. Аналогичное отклонение при расчетах величин  $\sigma$  на базе констант, которые определены по методу [2, 3] (см. рис.1), равно 2,6%. То есть, получены близкие результаты. Это свидетельствует о том, что метод [2, 3], требующий определения экспериментальных значений  $\sigma$  в 15-ти точках, может также использоваться для получения рабочих эмпирических формул для расчета напряжения течения металла.

Используя экспериментальную информацию по кривым упрочнения, содержащуюся в работах [6, 7], на основе метода [2, 3] в окнах компьютерной программы (см. рис.1 и рис.2) были определены константы формулы (1) (см. табл.3) и константы формулы (5) (см. табл.4).

### ВЫВОДЫ

Разработка нового метода и компьютерной программы, окна которой представлены на рис.1,2, позволили на основе экспериментальной пластометрической информации по кривым упрочнения определить константы формул (1) и (5) для расчета напряжения течения металла  $\sigma$  в зависимости от  $\varepsilon$ ,  $U$ ,  $T$  для 36 марок конструкционных, инструментальных и нержавеющих сталей. Средняя относительная ошибка аппроксимации экспериментальной информации для всех марок сталей по формуле (1) составила 4,7%, а по полиному (5) – 5,2%.

### ЛИТЕРАТУРА

*1. Целиков А.И. Теория прокатки: Справочник / А.И. Целиков, А.Д. Томленов, В.И. Зюзин, А.В. Третьяков, Г.С. Никитин. - М.: Металлургия, 1982. - 335с.*

*2. Яковченко А.В. Определение напряжения течения металла с учетом истории процесса нагружения на основе уравнения А.Надаи/ А.В.Яковчеко, Н.И.Ивлева, А.А.Пугач// Наукові праці ДонНТУ. Металургія, 2011.- Вип.12(177). - С.181 - 193.* 

*3. Яковченко А.В. Анализ точности известных методов расчета напряжения течения металла в зависимости от химического состава стали / А.В. Яковченко, А.А. Пугач, Н.И. Ивлева // Вісник Приазовського державного технічного університету. Сер.: Технічні науки: Зб. наук. праць. – Маріуполь: ДВНЗ «Приазов. держ. техн. ун-т», 2011. - Вип.2(23). - С. 69 - 80.*

*4. Данилов А.В. Анализ и усовершенствование методов расчета напряжения течения металла в процессах горячей пластической деформации. Металлургия и обработка металлов (выпуск 12) / Материалы научно-исследовательских работ студентов и молодых ученых физико-металлургического факультета ДонНТУ. – Донецк: ДонНТУ, 2009. – С. 42,43.*

*5. Винарский, М.С. Планирование эксперимента в технологических исследованиях : учеб. пособие / М.С. Винарский, М.В Лурье. – К.: Техника, 1975. – 168 с.*

*6. Полухин П.И. Сопротивление пластической деформации металлов и сплавов: Справочник / П.И. Полухин, Г.Я. Гун, А.М. Галкин. – М.: Металлургия, 1983. - 352с.*

*7. Примение теории ползучести при обработке металлов давлением. Поздеев А.А., Тарновский В.И., Еремеев В.И., Баакашвили В.С. Изд-во «Металлургия», 1973, 192с.*

Яковченко А.В. – д.т.н., проф. ДонНТУ; Пугач А.А. – магистр, ДонНТУ; Ивлева Н.И.– программист, ДонНТУ.

ДонНТУ – Донецкий национальный технический университет, г. Донецк.

e-mail: [mond1991@mail.ru](mailto:mond1991@mail.ru)